## **DYS Kaydı Nasıl Yapılır?**

Yararlanıcıların DYS üzerinden başvurularını iletebilmesi için DYS'de tanımlı olmaları ve kendileri adına iş ve işlemleri yapacak olan kullanıcıları yetkilendirmeleri zorunludur.

Yararlanıcıların ihracat işlemlerini gerçekleştirdiği üyesi olduğu İhracatçı Birliğine başvurmaları gerekmektedir. (Birden fazla Birliğe üyeliği olan firmaların ihracat işlemlerini ağırlıklı olarak gerçekleştirdikleri Birliğe başvurmaları gerekmektedir.)

Başvurular gerekli belgeler ile şahsen veya şirket KEP adresleri üzerinden İhracatçı Birliklerine yapılır. (DYS Kayıt Başvuru Dilekçesi ve Ek Belgeler)

*\*KEP yoksa e-imza oluşturarak mali müşavir veya muhasebeci aracılığıyla da yapılabilir.*

Yararlanıcıların sisteme tanımlanmasıyla birlikte, kendileri adına sistemi kullanacak ve başvuru işlemlerini gerçekleştirecek kişileri yetkilendirilmesi için gerekli belgelerle başvuru yapar.

Yararlanıcı tanımlama ve kullanıcı yetkilendirme başvuruları eş zamanlı olarak yapılabilir.

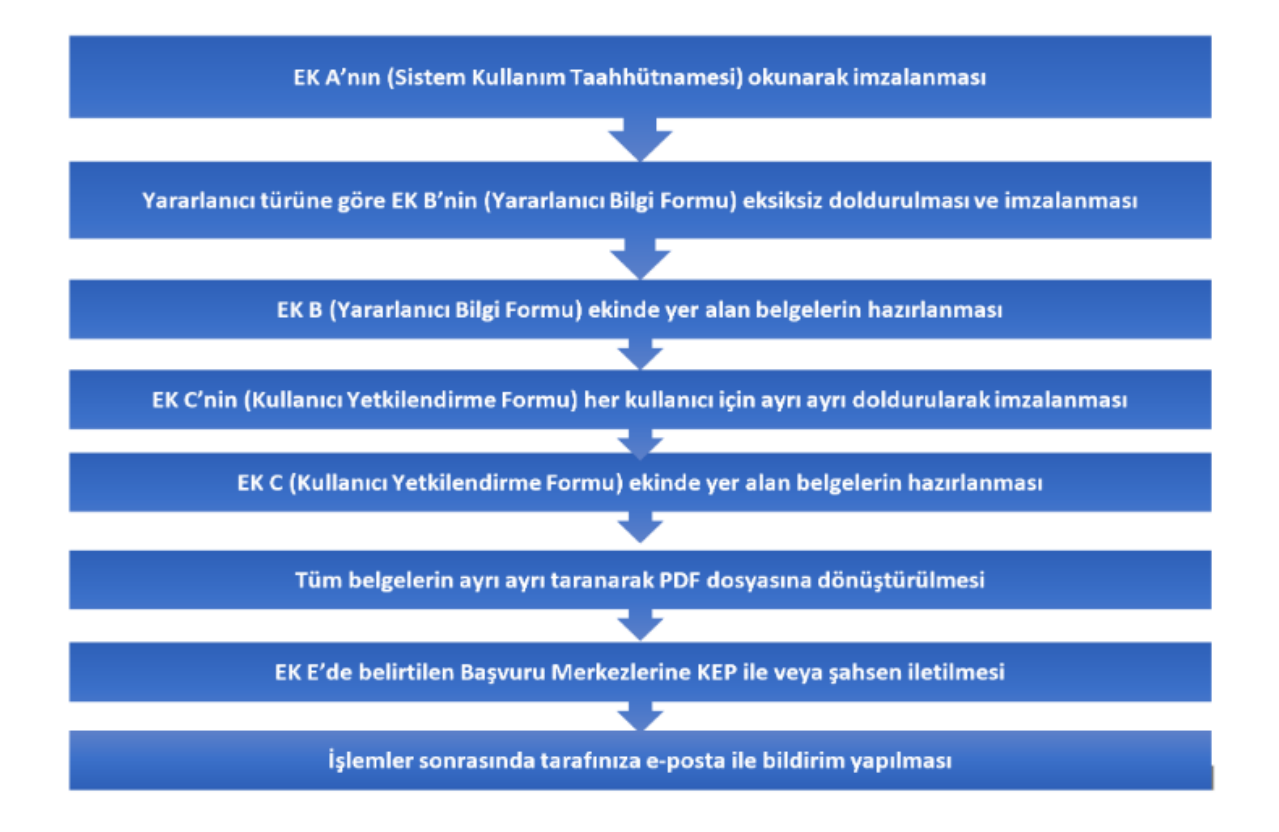

İTKİB tarafından hazırlanmış olan "Destek Yönetim Sistemine Kayıt İçin Gerekli Belgeler ve Dikkat Edilecek Hususlar" web sayfası için [tıklayınız.](https://www.itkib.org.tr/tr/gundem-html-destek-yonetim-sistemine-kayit-icin-gerekli-belgeler-ve-dikkat-edilecek-hususlar.html)

Bakanlık tarafından hazırlanmış olan "Destek Yönetim Sistemi Sunumu"nu indirmek için [tıklayınız.](https://ticaret.gov.tr/data/5e5d139113b876e6d067f5b2/DYS-Kay%C4%B1t%20Sunumu%20(04.01.2021).pdf)